## Wirtschaft

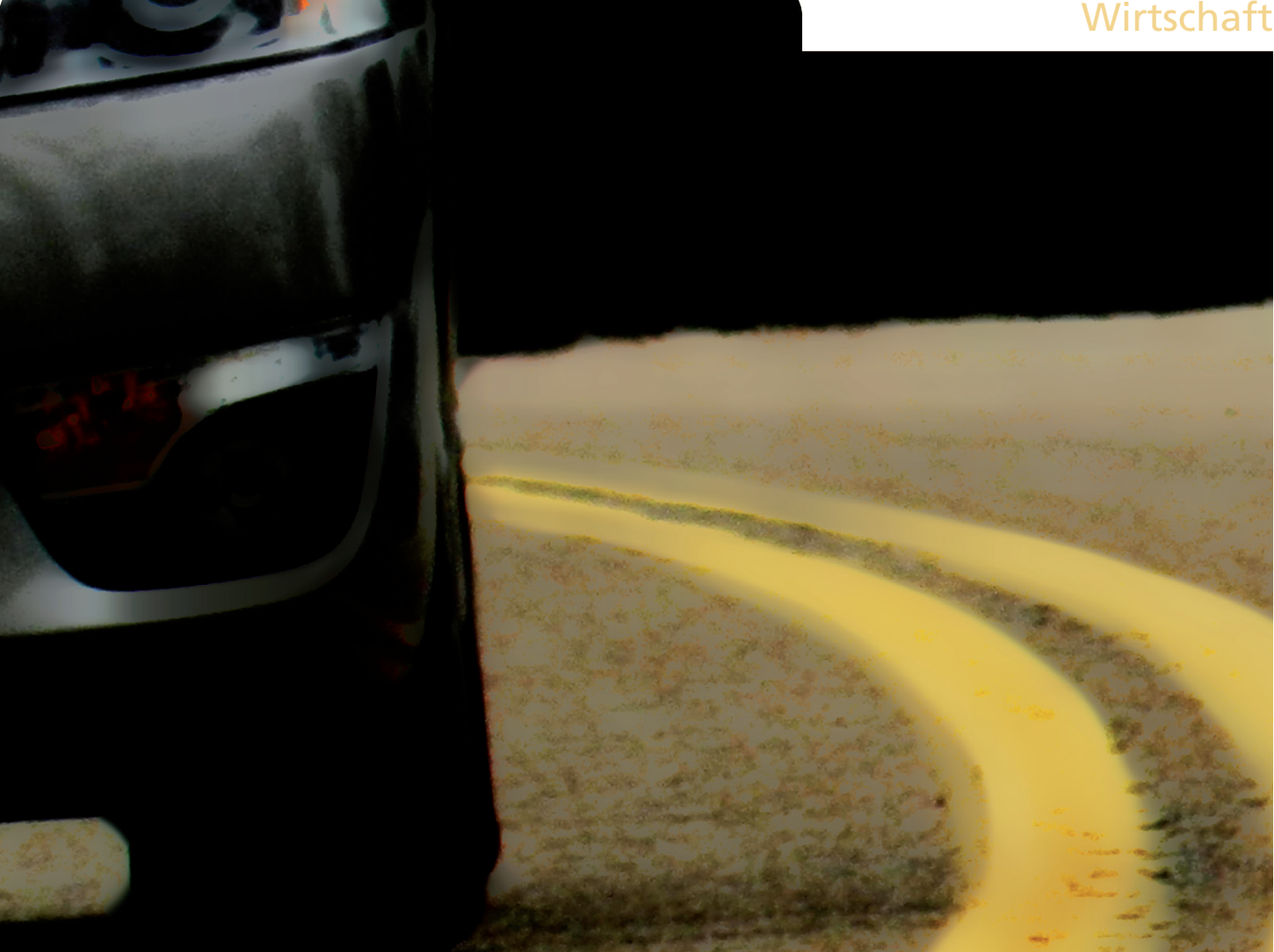

## **Michael Gsell**

Optimierung des Business Travel Management in international tätigen Unternehmen am Beispiel der Citrix GmbH

#### Diplomarbeit

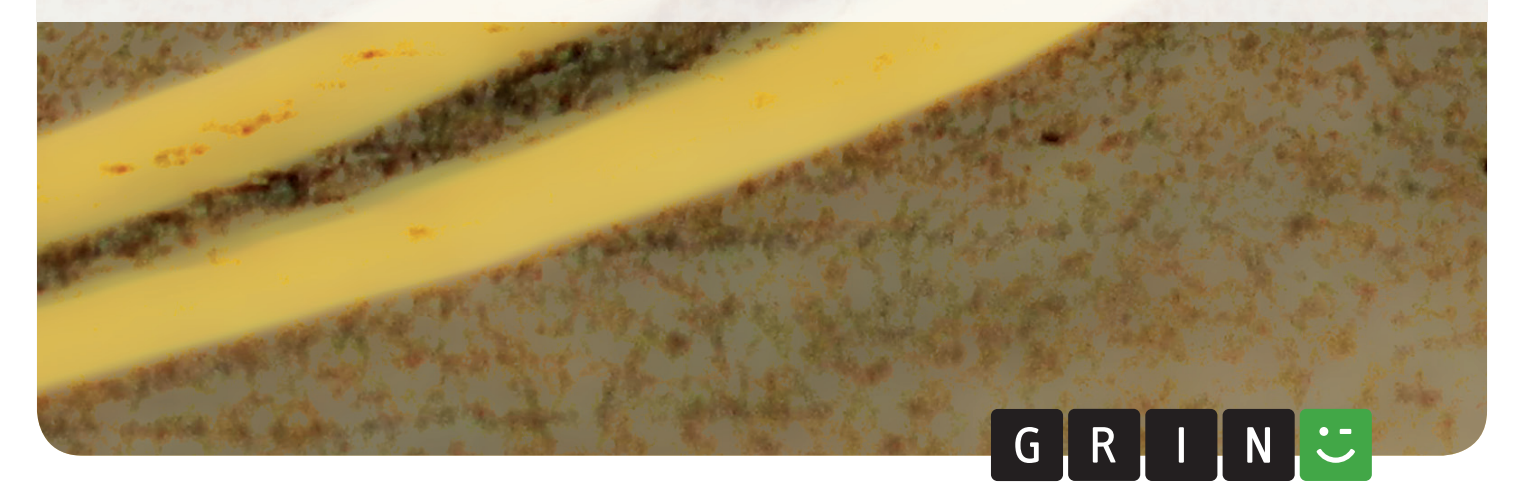

# **BEI GRIN MACHT SICH IHR WISSEN BEZAHLT**

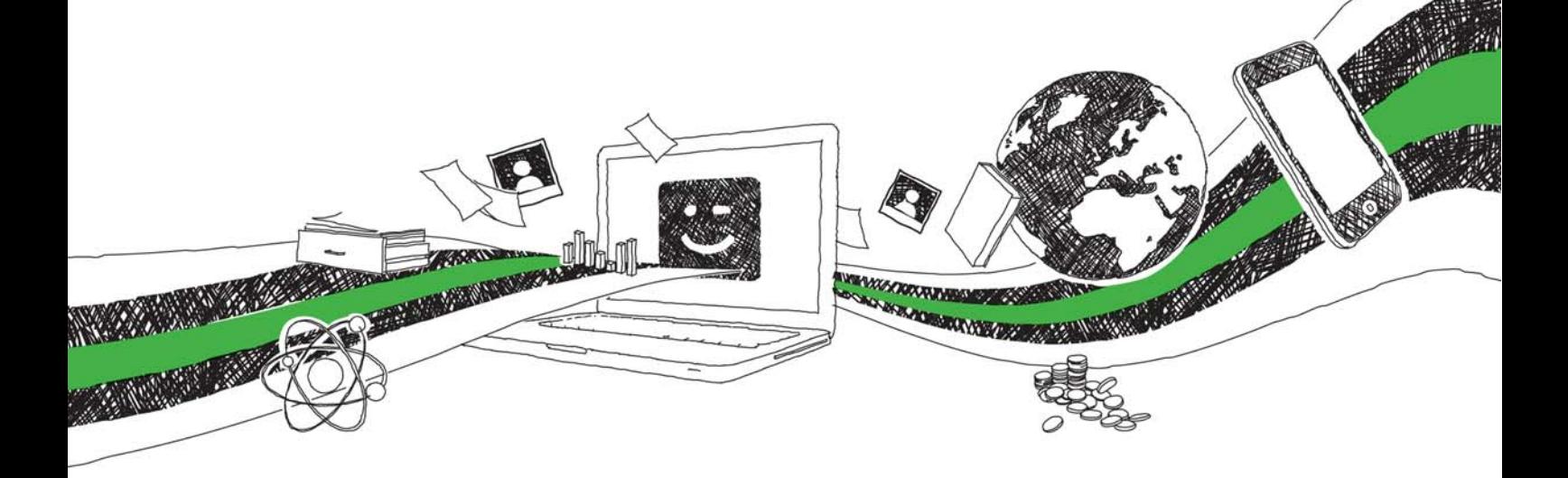

- Wir veröffentlichen Ihre Hausarbeit, Bachelor- und Masterarbeit
- Ihr eigenes eBook und Buch weltweit in allen wichtigen Shops
- Verdienen Sie an jedem Verkauf

## Jetzt bei www.GRIN.com hochladen und kostenlos publizieren

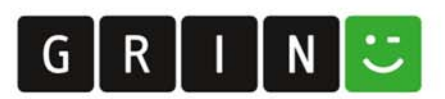

#### **Bibliografische Information der Deutschen Nationalbibliothek:**

Die Deutsche Bibliothek verzeichnet diese Publikation in der Deutschen Nationalbibliografie: detaillierte bibliografische Daten sind im Internet über http://dnb.dnb.de/abrufbar.

Dieses Werk sowie alle darin enthaltenen einzelnen Beiträge und Abbildungen sind urheberrechtlich geschützt. Jede Verwertung, die nicht ausdrücklich vom Urheberrechtsschutz zugelassen ist, bedarf der vorherigen Zustimmung des Verlages. Das gilt insbesondere für Vervielfältigungen, Bearbeitungen, Übersetzungen, Mikroverfilmungen, Auswertungen durch Datenbanken und für die Einspeicherung und Verarbeitung in elektronische Systeme. Alle Rechte, auch die des auszugsweisen Nachdrucks, der fotomechanischen Wiedergabe (einschließlich Mikrokopie) sowie der Auswertung durch Datenbanken oder ähnliche Einrichtungen, vorbehalten.

#### Impressum:

Copyright © 2002 GRIN Verlag ISBN: 9783638138932

Dieses Buch bei GRIN:

https://www.grin.com/document/6288

#### **Optimierung des Business Travel Management in** international tätigen Unternehmen am Beispiel der **Citrix GmbH**

#### **GRIN - Your knowledge has value**

Der GRIN Verlag publiziert seit 1998 wissenschaftliche Arbeiten von Studenten, Hochschullehrern und anderen Akademikern als eBook und gedrucktes Buch. Die Verlagswebsite www.grin.com ist die ideale Plattform zur Veröffentlichung von Hausarbeiten, Abschlussarbeiten, wissenschaftlichen Aufsätzen, Dissertationen und Fachbüchern.

#### **Besuchen Sie uns im Internet:**

http://www.grin.com/ http://www.facebook.com/grincom http://www.twitter.com/grin\_com

#### Fachhochschule München **Munich University of Applied Sciences**

## **Studiengang Tourismus**

## **Diplomarbeit**

München im Mai 2002

"Optimierung des Business Travel Management bei international tätigen Unternehmen am Beispiel der Citrix GmbH"

**Michael Gsell** 

### **Inhaltsverzeichnis**

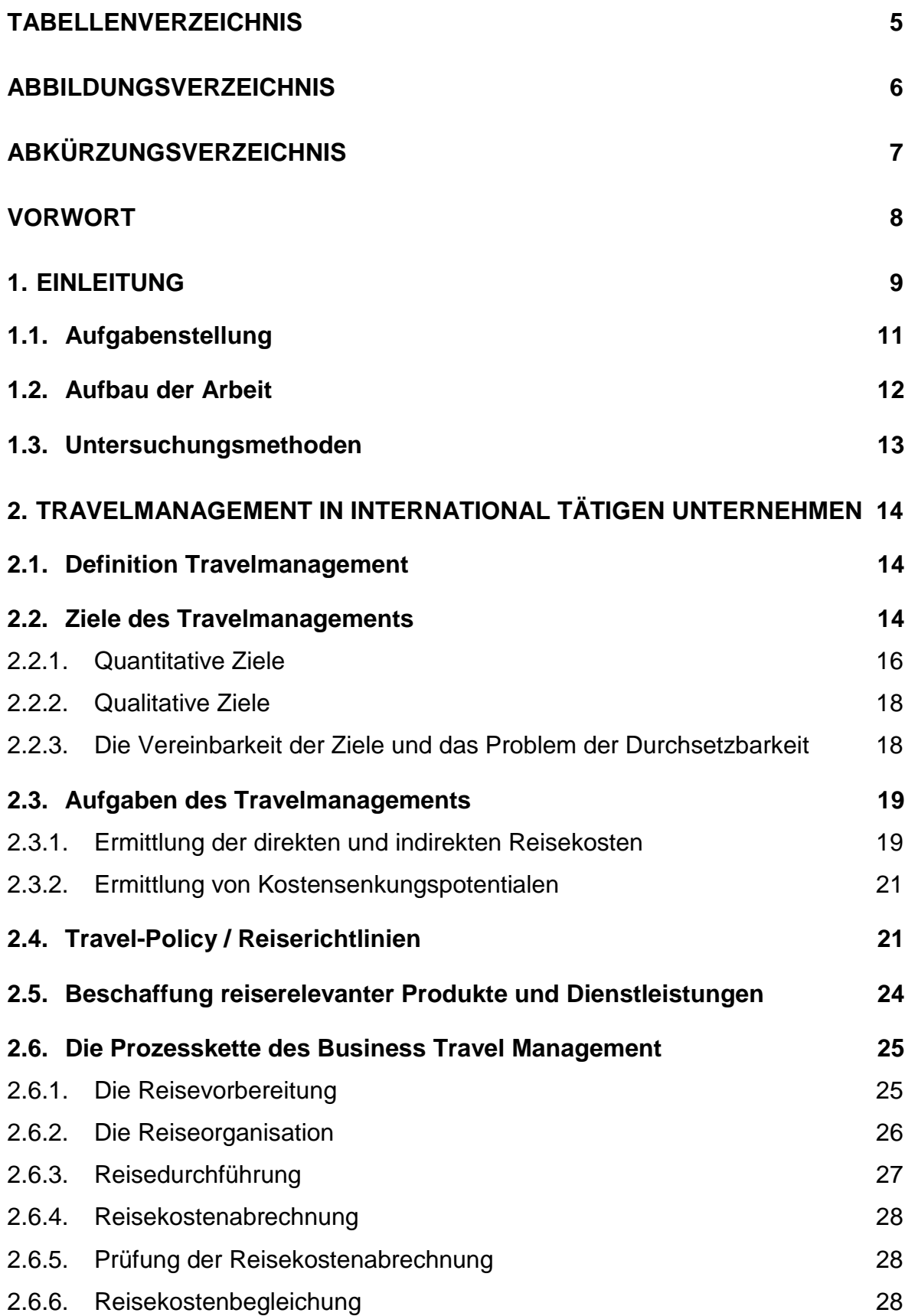

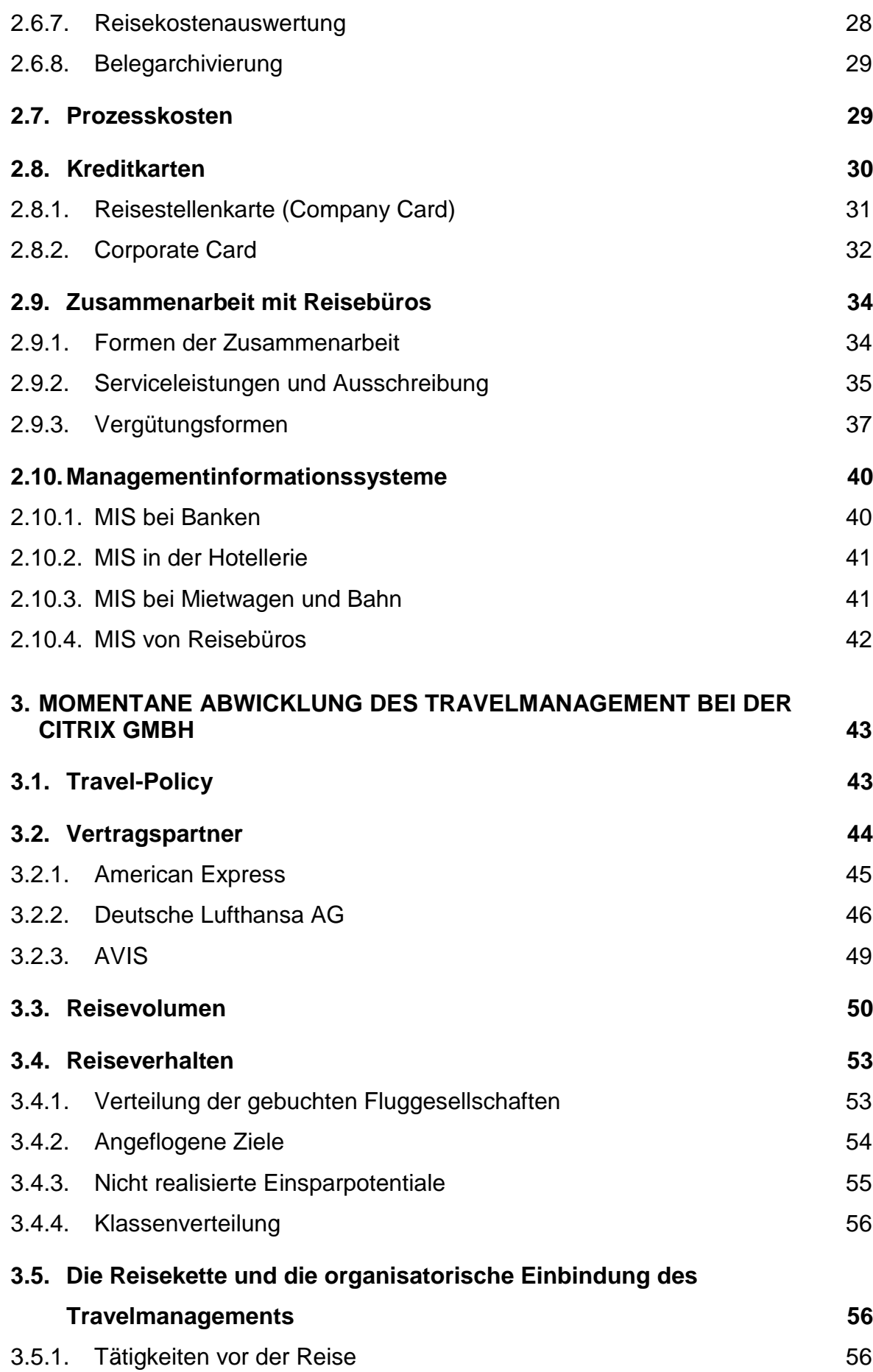

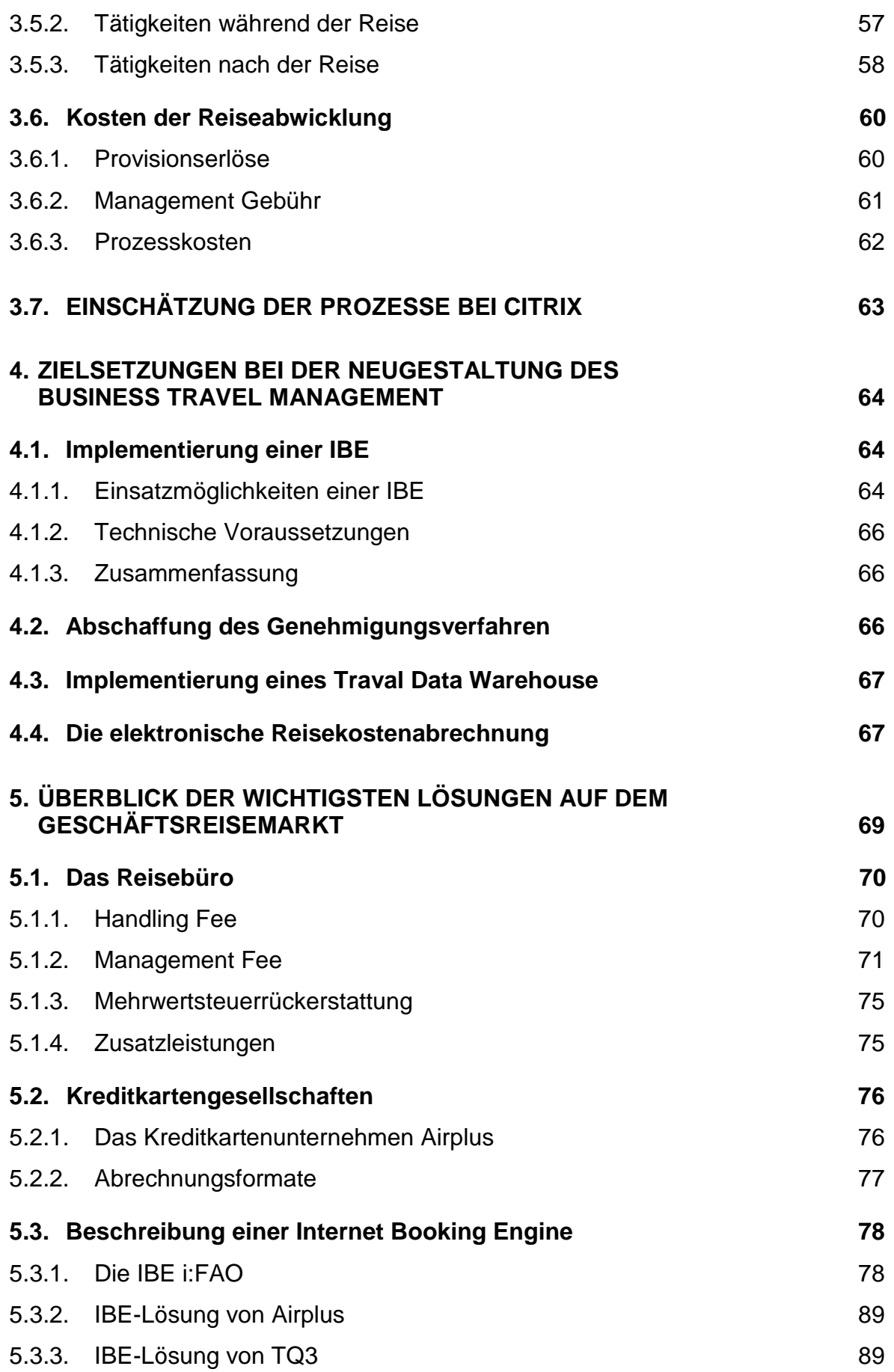

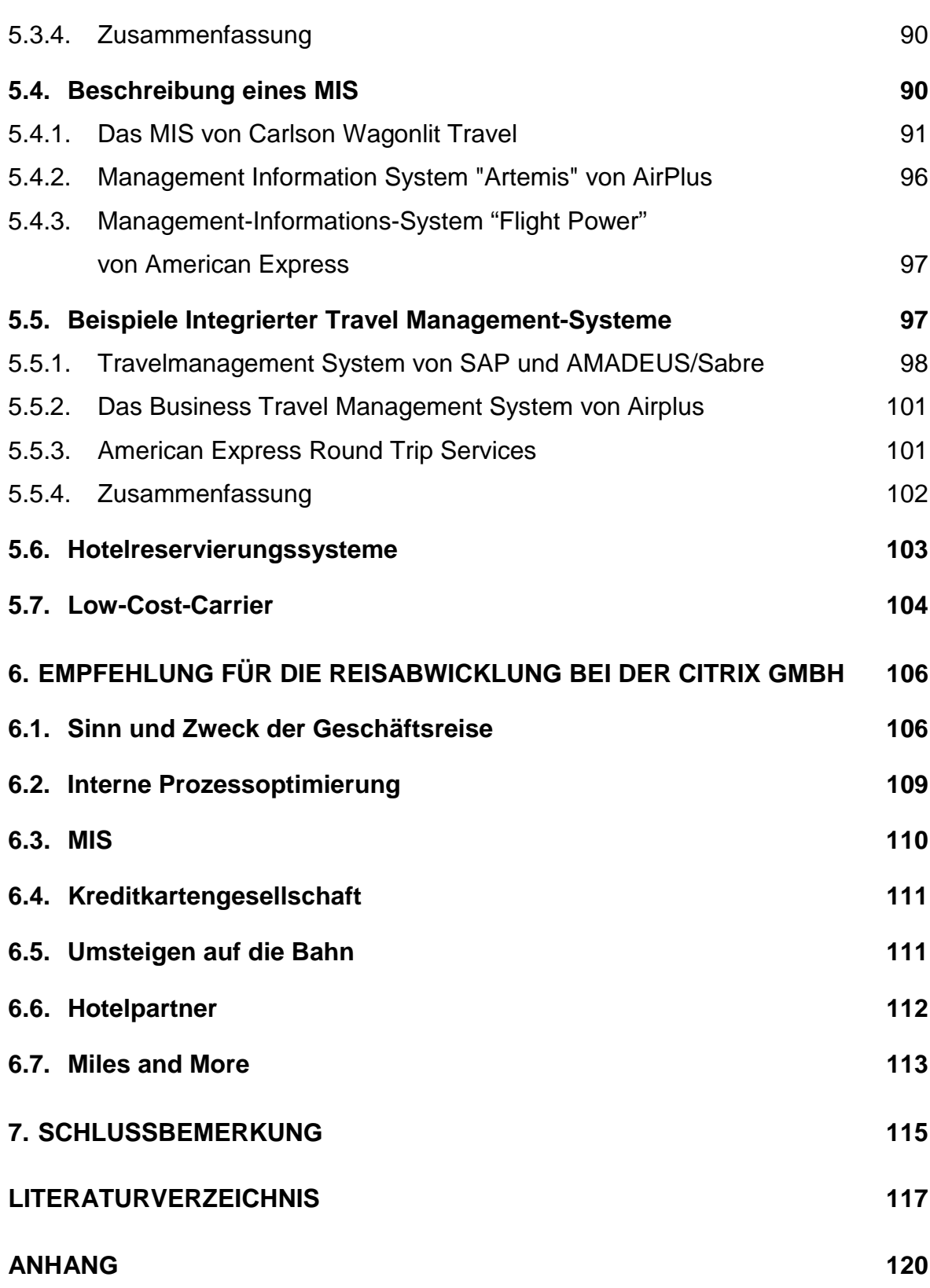

### **Tabellenverzeichnis**

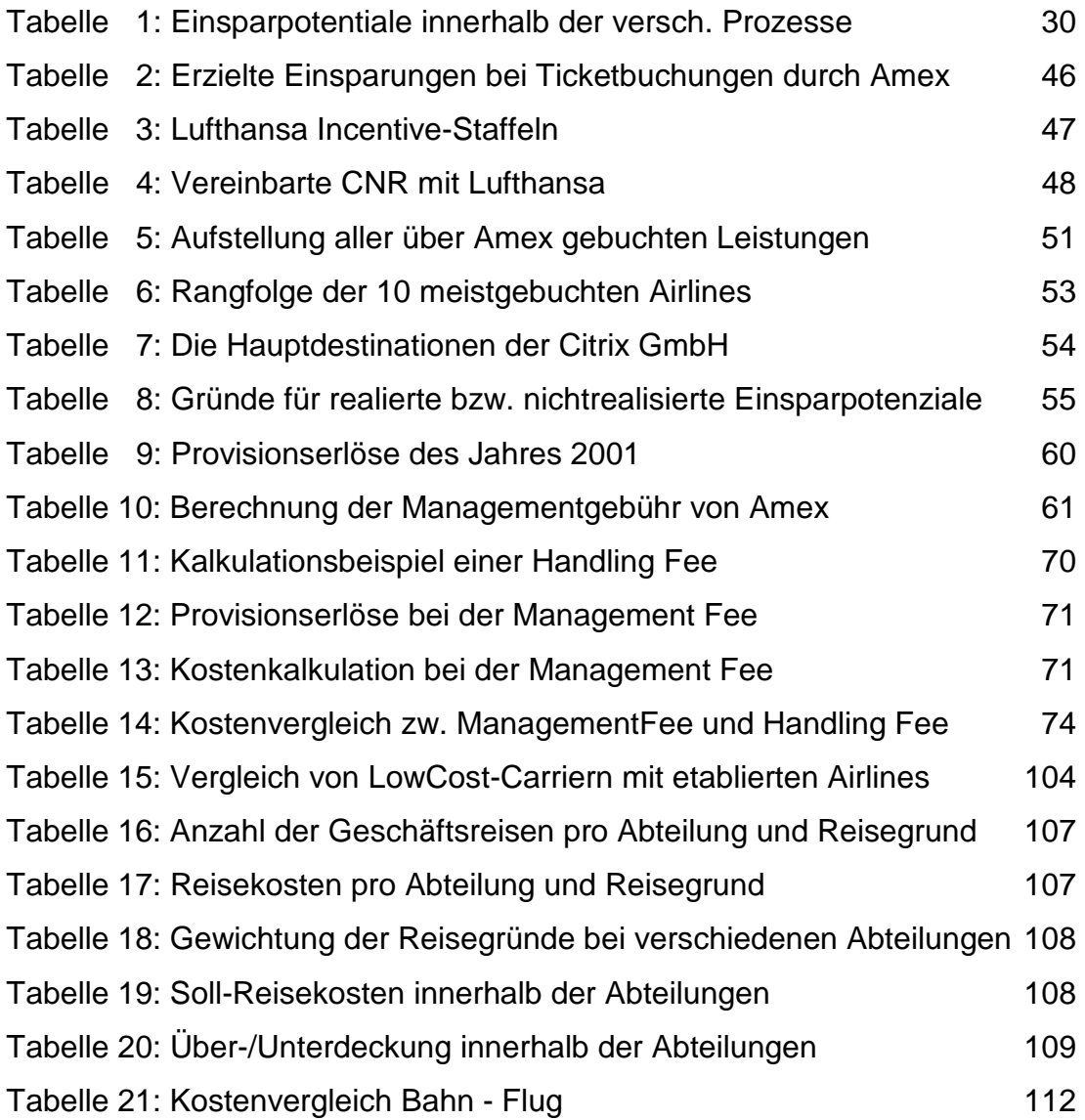

### Abbildungsverzeichnis

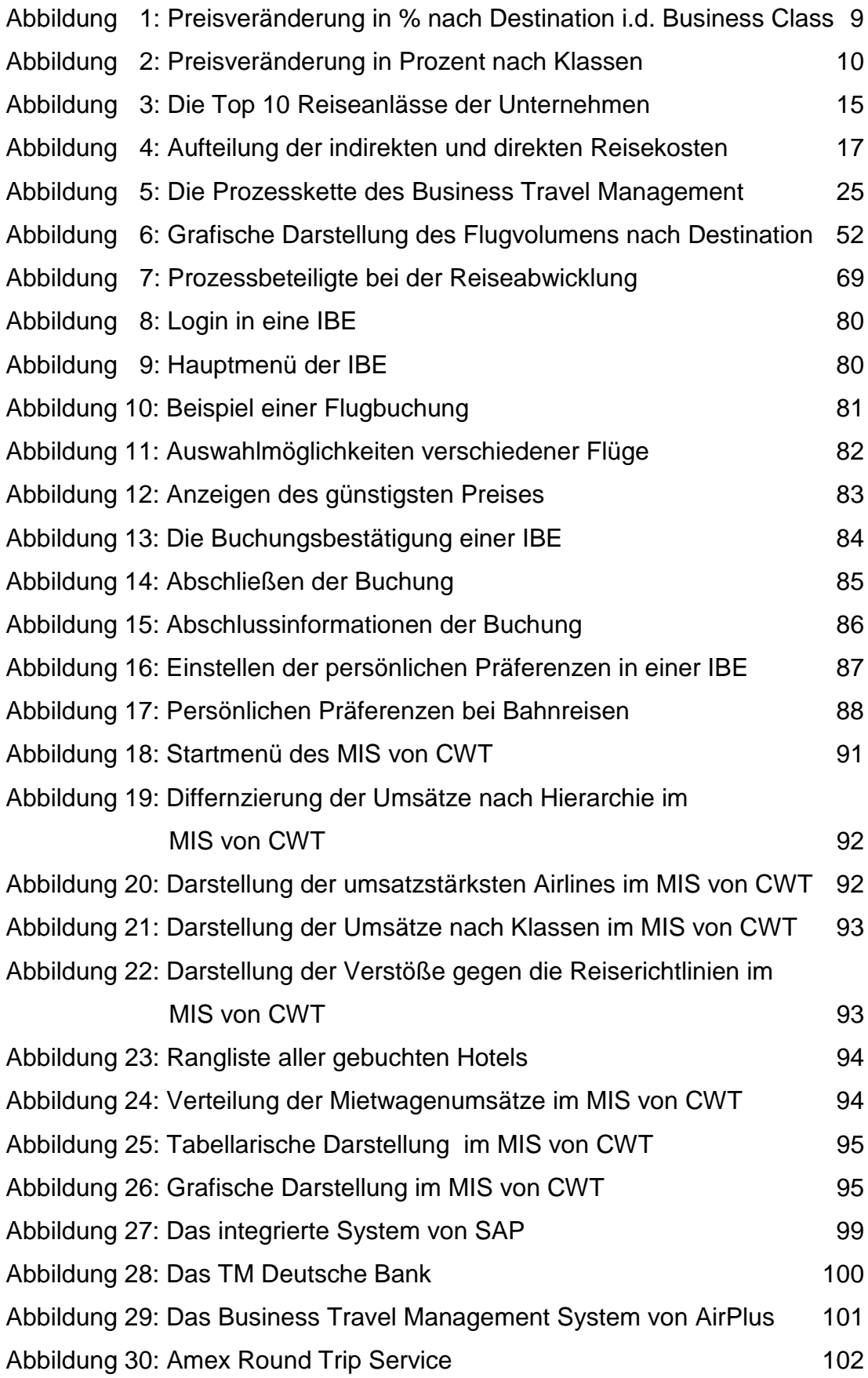

### Abkürzungsverzeichnis

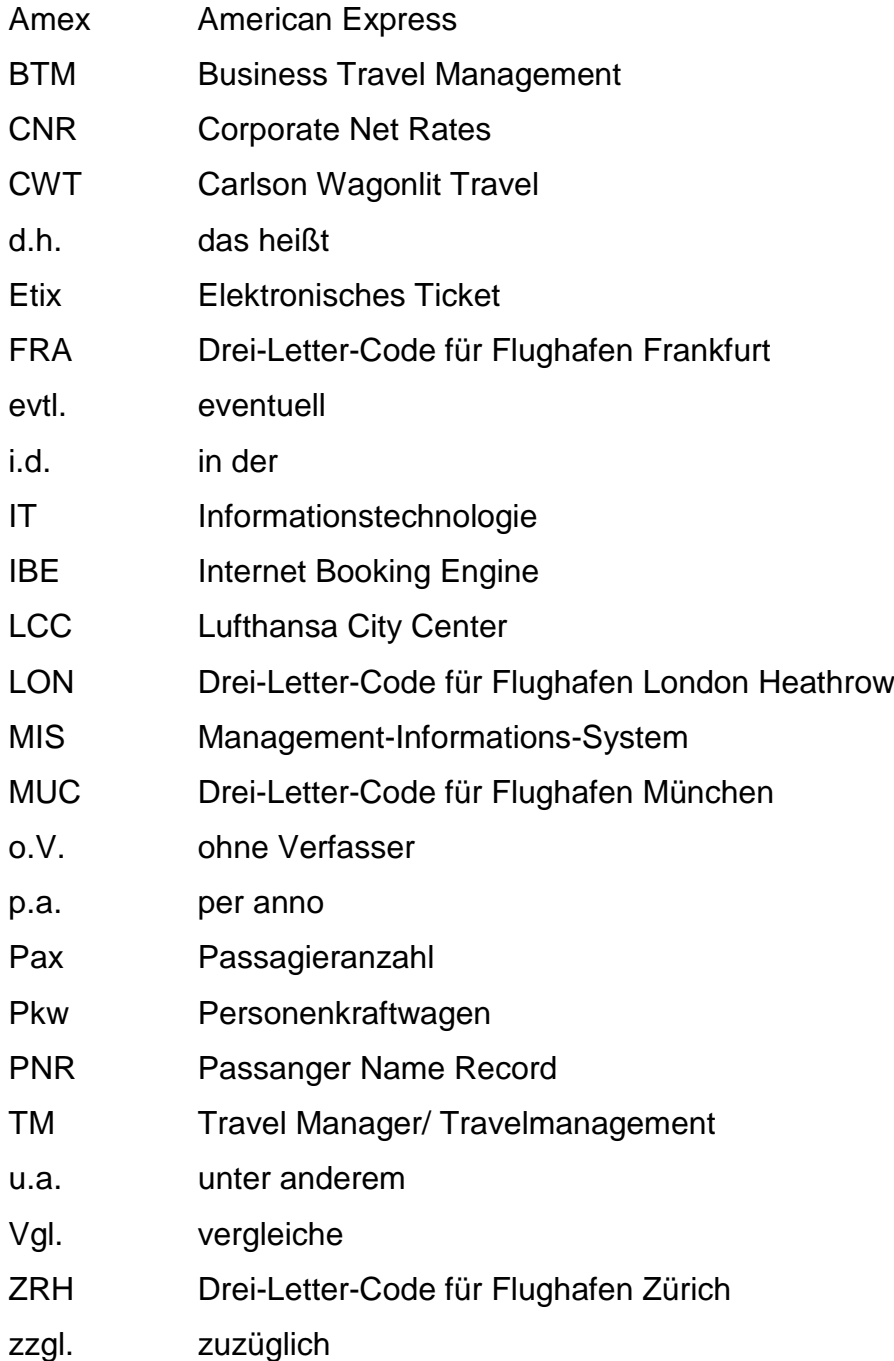

#### **Vorwort**

Diese Diplomarbeit entstand bei der Citrix GmbH in Hallbergmoos. Für die gute Zusammenarbeit möchte ich mich an dieser Stelle bedanken. Besonderer Dank gebührt hierbei Herrn Christian Schneider, Dir. Procurement & Operational Services. Des weiteren möchte ich mich bei Frau Sigrid Schraml und der Abteilung Finance bedanken, die sich viel Zeit für meine Fragen genommen haben.

Bei Herrn Prof. Dr. Theo Eberhard möchte ich mich für seine Unterstützung sowie seine "Tips und Tricks" beim Kreieren neuer Ideen bedanken.

Heike Pototschnigg danke ich für das äußerst gründliche Korrekturlesen meiner Arbeit sowie für das umfangreiche Informationsmaterial, welches sie mir zur Verfügung gestellt hat.

Bei meiner Familie möchte ich mich bedanken, auf die ich mich, besonders in schwierigen Zeiten, immer verlassen konnte.

Meinen herzlichsten Dank gilt auch all meinen Gesprächspartnern, die ich namentlich im Literaturverzeichnis aufgeführt habe.

Besonderen Dank gilt meiner Frau Alexandra, die tags und leider auch zumeist nachts für alle meine Fragen und Probleme zur Seite stand. Zudem möchte ich mich bei ihr für das zweimalige!! Korrekturlesen meiner Arbeit bedanken.

München, den 10.05.02

#### $1<sub>1</sub>$ Einleitung

Es herrscht eine weltweite Konjunkturflaute. Kosten senken heißt die Devise. Die Auswirkungen und die Folgen des 11. September 2001 üben zusätzlichen Druck aus und zwingen die Unternehmen zu sparen. Die momentanen Probleme im Business Travel hängen allerdings nicht nur mit der Krise und der zurückhaltenden Reisebereitschaft zusammen. Es findet zur Zeit ein Strukturwandel und Umbruch in der Branche statt. Vor allem im Airlinebereich wird der Druck immer größer. Statt Business Class fliegen immer mehr Geschäftsreisende "Holzklasse"<sup>1</sup>.

Obwohl die Nachfrage nach Business Class Tickets, speziell Richtung Nordamerika, stark zurückgegangen ist, haben die Fluggesellschaften die Preise enorm angehoben, wie nachstehendes Diagramm zeigt.

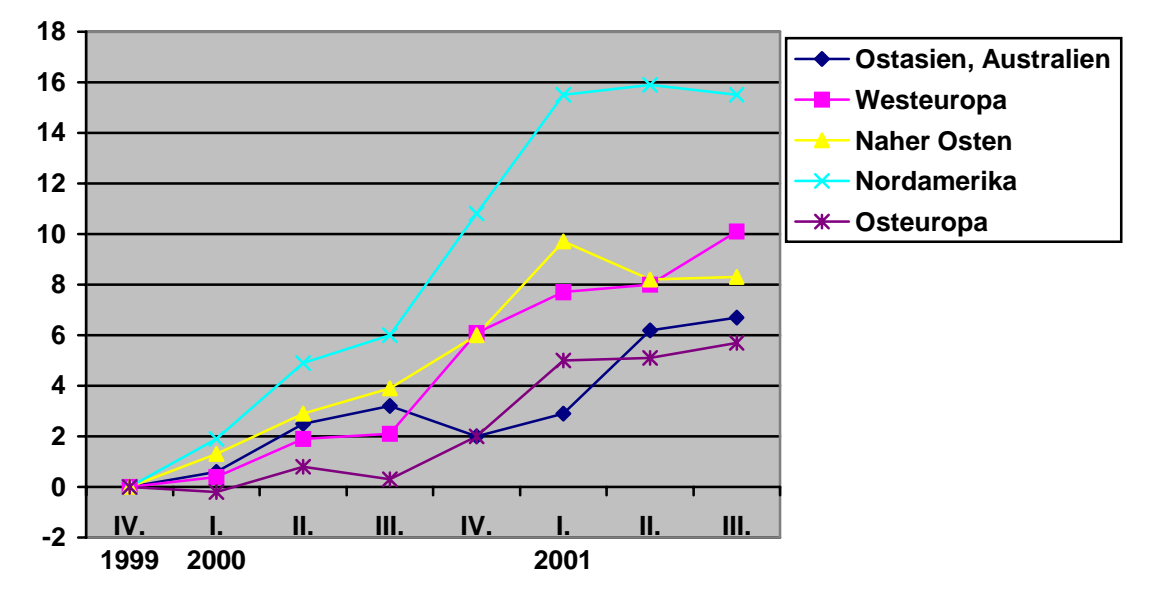

Abbildung 1: Preisveränderung in Prozent nach Destination in der **Business Class** 

Quelle: Schäfer, Torsten und Jürs, Martin: Die Große Zeit der Kostenbremser aus FVW international, 7.12.2001, Heft 30, S. 22.

Holzklasse ist ein gängiger Ausdruck für die Economy Class.